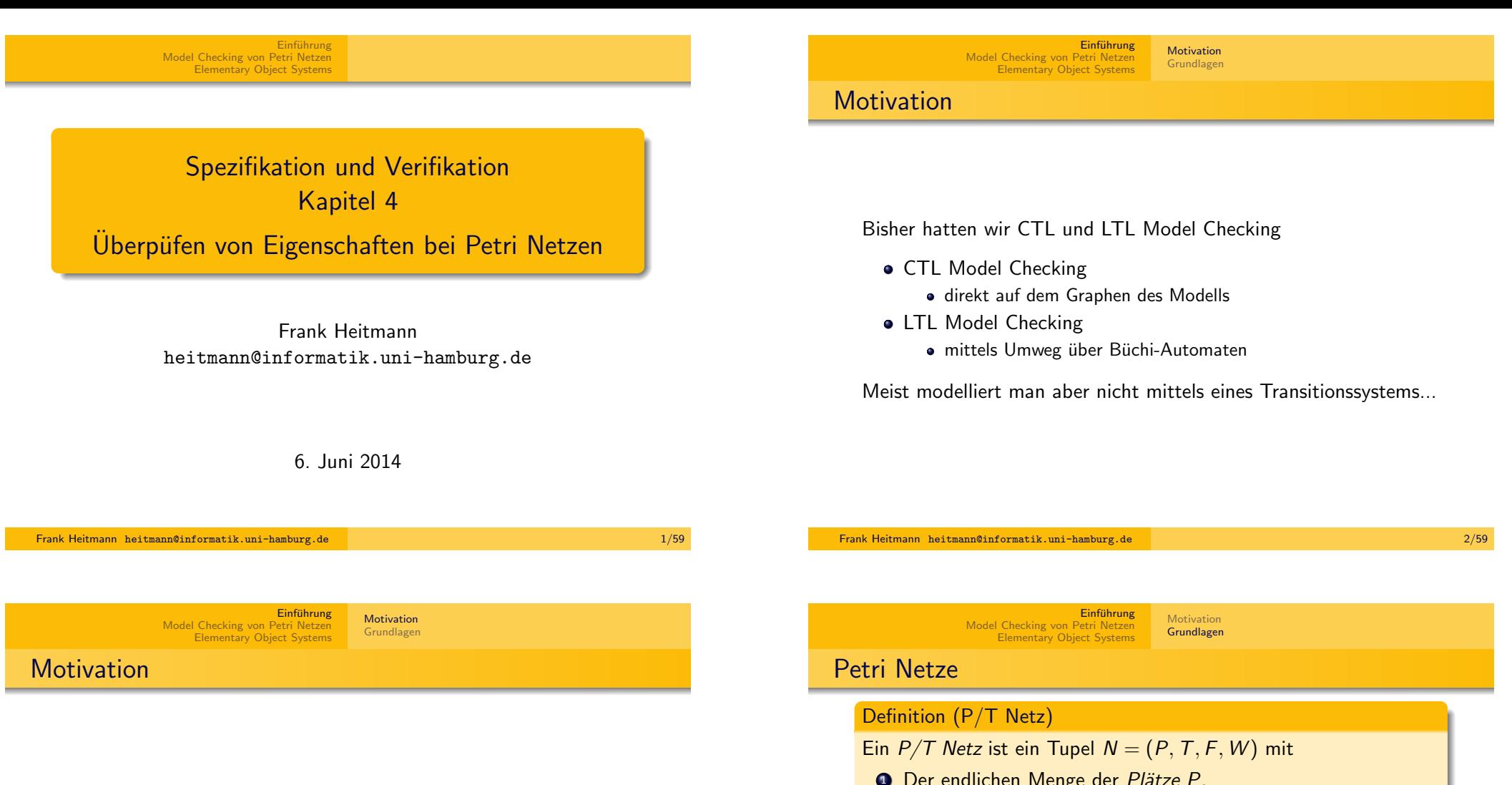

Man modelliert mit anderen Formalismen und wandelt diese (intern) in Transitionssysteme um.

#### Heute:

- **4** (1-sichere) Petri Netze
- <sup>2</sup> (sichere) Eos
- <sup>3</sup> dafür: on-the-fly LTL/CTL-Model Checking

**1 Der endlichen Menge der Plätze P.** <sup>2</sup> Der endlichen Menge der Transitionen T. **3** Der Flussrelation  $F \subseteq (P \times T) \cup (T \times P)$ .  $\bullet$  Der Kantengewichtung  $W : F \to \mathbb{N} \setminus \{0\}.$ Ein  $P/T$  Netz System hat zusätzlich eine Startmarkierung  $m_0: P \to \mathbb{N}.$ Anmerkung Wir gehen nachfolgende von  $W(x, y) = 1 \forall (x, y) \in F$  aus und

<span id="page-0-0"></span>bezeichnen dann auch das Tupel  $N = (P, T, F)$  als P/T Netz bzw.  $(P, T, F, m_0)$  als P/T Netz System.

Einführung Model Checking von Petri Netzen Elementary Object Systems Motivation Grundlagen

# Ein Beispiel

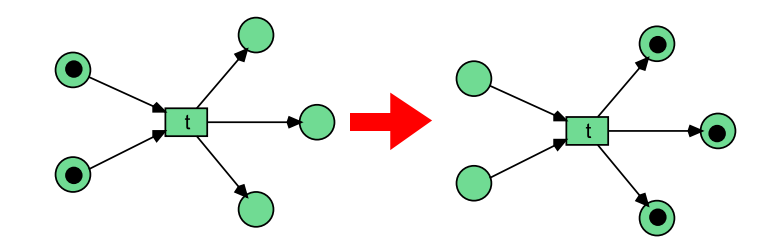

Petri Netze werden zur Modellierung verteilter Systeme und Protokolle erfolgreich eingesetzt.

# Wichtige Begriffe

Begriffe (solltet ihr aus FGI2 kennen):

- **•** Markierung
- **Aktivierte Transition**
- Schalten/Feuern einer Transition/Transitionssequenz
- **•** Erreichbarkeitsgraph
- Beschränktheit, Lebendigkeit, Erreichbarkeit

#### Bemerkung

Die Verbindung

Findet ihr alles bei Bedarf in der Standardliteratur oder auch im FGI2-Skript.

Frank Heitmann heitmann@informatik.uni-hamburg.de 6/59

Motivation Grundlagen

**Einführung** 

Model Checking von Petri Netzen Elementary Object Systems

Frank Heitmann heitmann@informatik.uni-hamburg.de 5/59 Einführung Model Checking von Petri Netzen [Elementary Object Systems](#page-0-0) Motivation Grundlagen [1-sichere P/T Netze](#page-5-0)

Wir beschränken uns nachfolgend auf 1-sichere  $P/T$  Netze:

Definition (n-sichere P/T Netze)

Ein P/T Netz ist *n*-sicher wenn ein  $n \in \mathbb{N}$  existiert, so dass in jeder erreichbaren Markierung höchstens n Marken auf jedem Platz sind:

 $\forall m \in RS(m_0): \forall p \in P: m(p) \leq n$ 

# Satz

Ein P/T Netz N ist n-sicher für ein n gdw.  $|RS(N)| < \infty$ , d.h. gdw. der Zustandsraum endlich ist.

Die Verbindung zwischen 1-sicheren P/T Netzen und dem Model Checking von Transitionssystemen:

- $\bullet$  Im Erreichbarkeitsgraphen eines 1-sicheren P/T Netzes tritt in jeder Markierung jeder Platz maximal einmal auf.
- Eine Markierung kann also als Teilmenge der Plätze oder als  $p_1 + p_5$  etc. beschrieben werden.
- Man kann nun
	- den Erreichbarkeitsgraphen als Transitionssystem interpretieren und
	- als atomare Formeln die Plätze nehmen.

#### Einführung Model Checking von Petri Netzen Elementary Object Systems Motivation Grundlagen Das Problem Wie groß wird aber der Zustandsraum eines 1-sicheren P/T Netzes? Antwort: 2<sup>n</sup>. Wenden wir also unsere bisherigen Algorithmen an, so brauchen wir viel Zeit und Platz. Das geht besser! Insbesondere mit weniger Platz! Frank Heitmann heitmann@informatik.uni-hamburg.de 9/59 Einführung Model Checking von Petri Netzen Elementary Object Systems LTL Model Checking CTL Model Checking PSpace-hardness Das quasi alle Probleme zu 1-sicheren P/T Netzen PSpace-schwierig sind folgt aus Satz Die meisten Fragen zu LBAs sind PSpace-schwierig, z.B. die Frage, ob ein LBA eine gegebene Konfiguration erreicht, anhält, die leere Eingabe akzeptiert usw. Satz Ein LBA der Größe n kann von einem 1-sicheren P/T Netz der Größe  $O(n^2)$  simuliert werden. Die Konstruktion geht in Polynomialzeit. **Beweis** Konstruktion: Tafel ... Zur Nachbereitung siehe [Esparza]. Frank Heitmann heitmann@informatik.uni-hamburg.de 10/59 Einführung Model Checking von Petri Netzen [Elementary Object Systems](#page-0-0) LTL Model Checking CTL Model Checking Einfuhrung ¨ Model Checking von Petri Netzen Elementary Object Systems LTL Model Checking CTL Model Checking

[Die Idee](#page-5-0)

Formeln und Automaten

Die Idee zum LTL Model Checking ist ähnlich wie bisher. Nur

- **■** können wir nicht den Automaten ganz konstruieren, sondern dürfen das nur teilweise machen und
- <sup>2</sup> wir nutzen Nichtdeterminismus aus (da ja  $PSPACE = NPSPACE$  gilt!)

#### Satz

Zu einer LTL Formel  $\phi$  können ein DFA  $A_{\phi}$  und ein Büchi Automat  $B_{\phi}$  konstruiert werden, so dass  $L(A_{\phi}) \cup L_{\omega}(B_{\phi})$  gerade die Menge jener Wörter ist, die  $\phi$  erfüllen.

#### Bemerkung

<span id="page-2-0"></span>A wird hier für endliche Rechnungen benötigt. (Praktisch für Deadlocks etc.; kriegt man aber auch ohne hin.)

 $\Box$ 

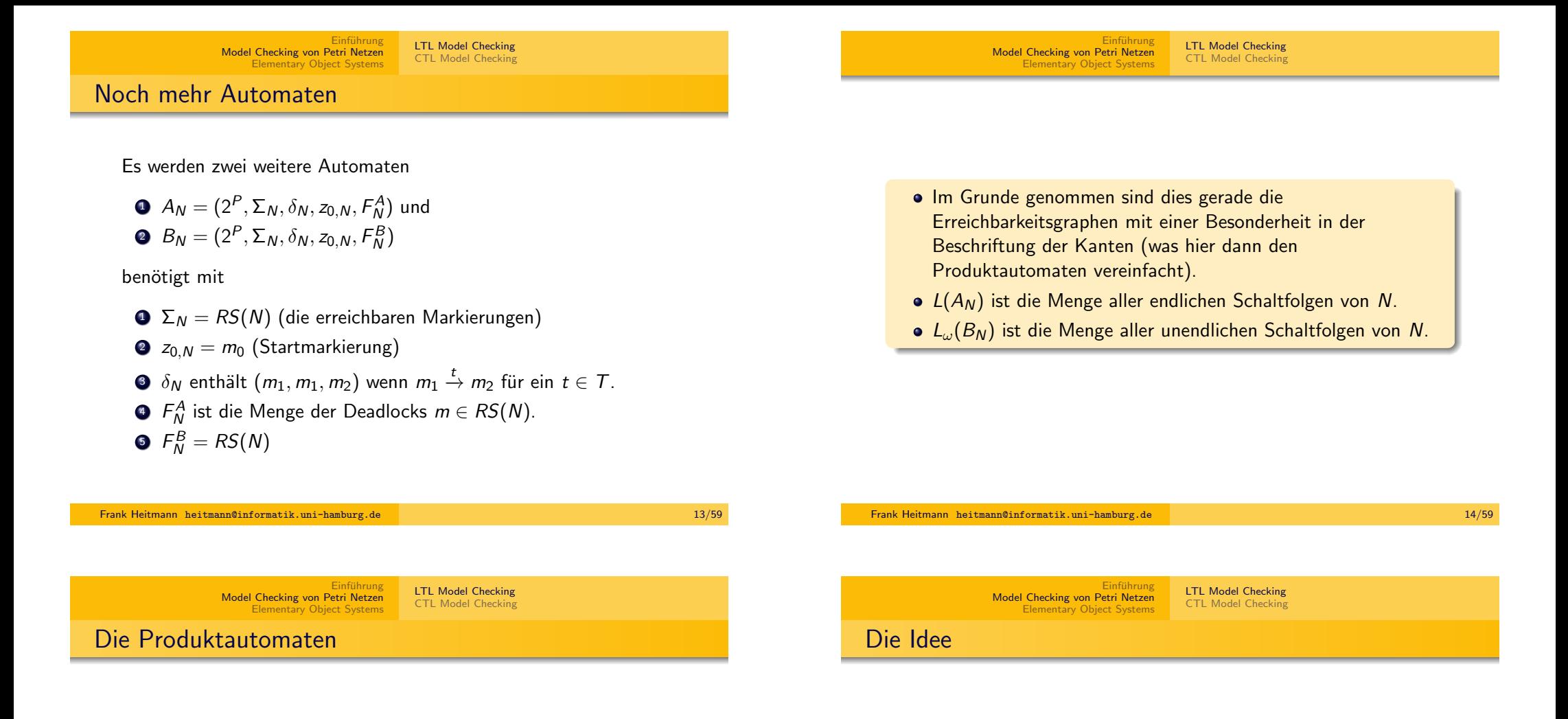

Mit der üblichen Produktautomatenkonstruktion:

- $L(A) = L(A_{\neg A}) \cap L(A_{\wedge I})$  und
- $\bullet$   $L_{\omega}(B) = L_{\omega}(B_{\neg \phi}) \cap L_{\omega}(B_{N})$
- $\Rightarrow$  L(A) ∪ L<sub>ω</sub>(B) enthält die Folgen von N, die  $\phi$  nicht erfüllen.
- $\Rightarrow$  N erfüllt  $\phi$  gdw.  $L(A) = \emptyset$  und  $L_{\omega}(B) = \emptyset$ .

Wir nutzen nun zwei Dinge aus:

- $\bullet$  Wegen  $PSPACE = NPSPACE$  können wir auch einen nichtdeterministischen Algorithmus angeben.
- Da wir den dann determinieren können (und  $PSpace = coPSPACE$  ist), genügt es auch das Nicht-Leerheitsproblem zu entscheiden!

# Einführung Model Checking von Petri Netzen Elementary Object Systems LTL Model Checking CTL Model Checking Der Algorithmus Algorithmus  $1$  Überprüfe  $A$  auf Nicht-Leerheit **Ensure:** z vom Typ Zustand von  $A_{\neg \phi}$ **Ensure:** *m* vom Typ Zustand von  $A_N$ 1:  $(z, m) \leftarrow (z_0, m_0)$ ; 2: while  $(z, m)$  kein Endzustand von A ist do 3: rate einen Zustand z' von  $A_{\neg\phi}$  mit  $z \xrightarrow[A_{\neg\phi} Z']$ 4: rate eine Markierung  $m'$  und eine Transition  $t$  mit  $m\frac{t}{N}$   $m'$ 5:  $(z, m) \leftarrow (z', m')$ 6: end while 7: return true

Warum PSPACE?

# Im Algorithmus wurde

- eine konstante Anzahl an Zuständen gespeichert,
- überprüft ob  $(z_1, m, z_2) \in \delta_{\neg \phi}$  gilt,
- überprüft, ob eine Transition schalten kann,
- überprüft, ob ein Zustand ein Endzustand ist.

Das geht alles in polynomiellen Platz in  $|\phi|$  und  $|N|$ .

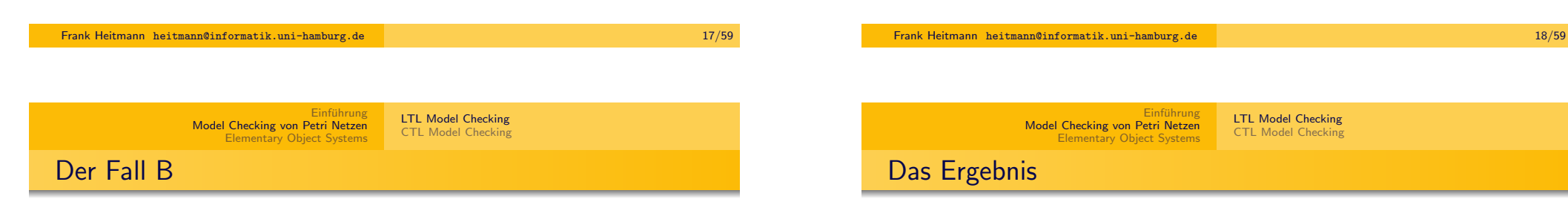

Der Fall für  $B$  ist nur etwas schwieriger:

- Wenn ein Endzustand erreicht wird, rate ob dieser wieder besucht wird.
- Falls nein geraten, mache weiter wie eben.
- Falls ja geraten, speichere dies und mache wieder weiter wie eben, suche nun aber den gespeicherten Endzustand.
	- Wird dieser wieder gefunden, sind wir fertig!

Geht wieder in NPSpace und damit in PSpace.

#### **Theorem**

Gegeben ein 1-sicheres  $P/T$  Netz N und eine LTL Formel  $\phi$  kann in Platz polynomiell in der Größe von N und  $\phi$  überprüft werden,  $ob \phi$  von N erfüllt wird.

# Wichtige Anmerkung

Zur Betonung: Dabei wird der Zustandsraum nie ganz aufgebaut!

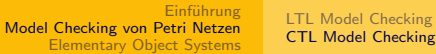

# Die Idee

- CTL Model Checking 1-sichere P/T Netze geht auch! Die Idee:
	- Der Erreichbarkeitsgraph (bzw. das Transitionssystem) hat "nur"  $2<sup>n</sup>$  Markierungen (bzw. Zustände)
	- Das kann wieder nicht aufgebaut werden, wenn man in PSpace bleiben will!
	- ABER: Man kann die zu überprüfenden Eigenschaften auf Pfaden der Länge maximal  $2<sup>n</sup>$  überprüfen.
	- $\bullet$  Diese kann man auf Eigenschaften überprüfen, indem man sie immer weiter halbiert und dann die linke und die rechte Hälfte einzeln betrachtet.
	- Dabei wird Platz wiederholt benutzt. Man braucht aber nur  $\log 2^n = n$  Aufrufe auf dem Stack speichern!

# Von Petri Netzen zu Objektnetzen

Petri Netze sind ein weit verbreiteter Formalismus, um verteilte Systeme zu modellieren

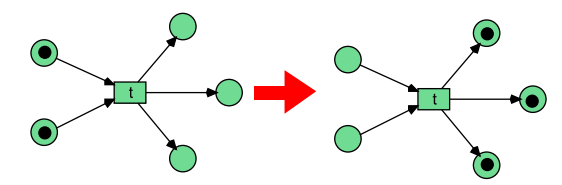

Schwierig oder unintuitiv zu modellieren:

- Mobilität
- **o** Interaktion
- **•** Verschachtelung

⇒ Objektnetze, Netze als Marken (Valk 1991)

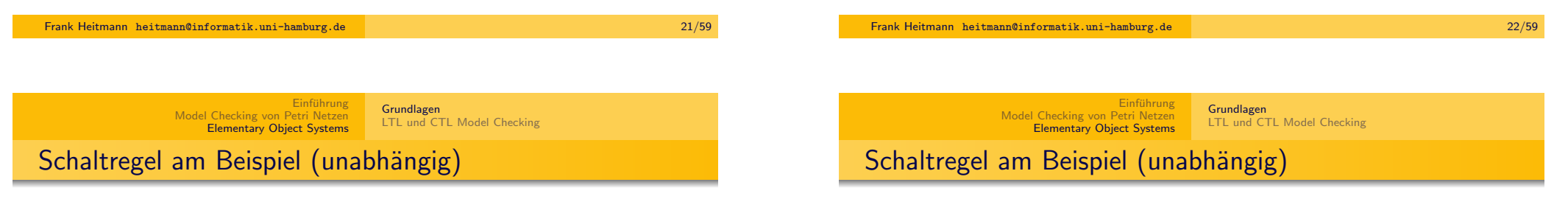

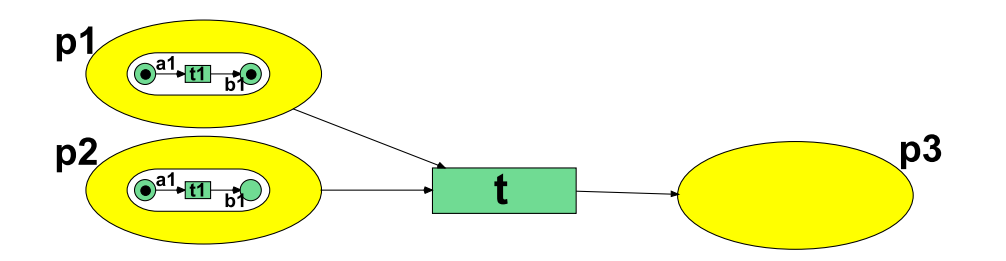

Unabhängiges Schalten...

Unabhängiges Schalten...

<span id="page-5-0"></span>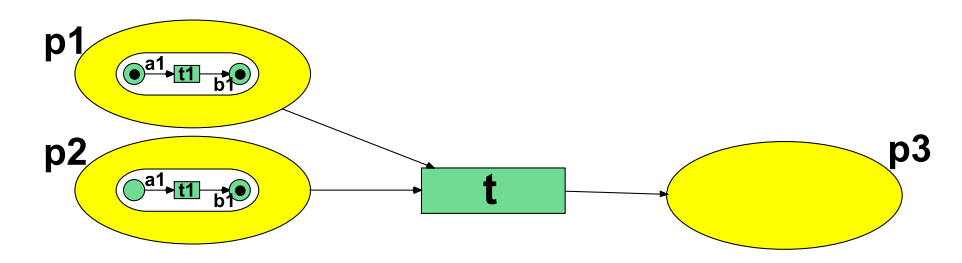

#### Frank Heitmann heitmann@informatik.uni-hamburg.de 23/59

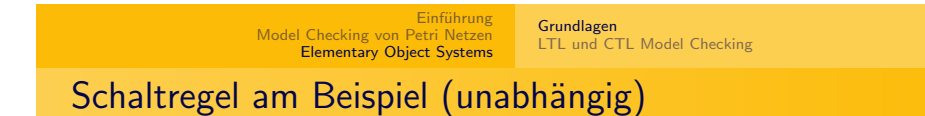

# Schaltregel am Beispiel (synchron)

 $p2$ 

 $\frac{2c}{\sqrt{a^{1}+11}+b^{2}}$ 

Unabhängiges Schalten...

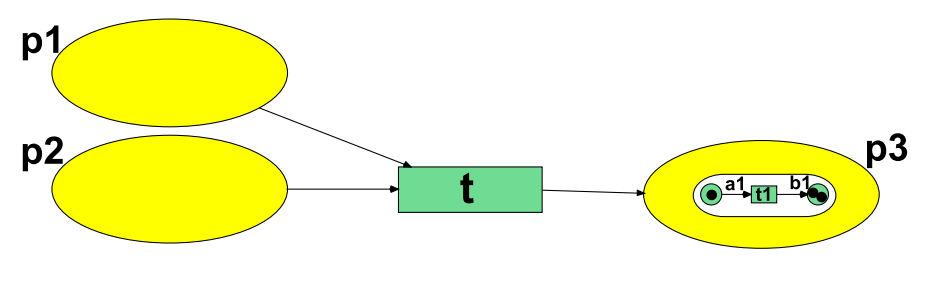

Frank Heitmann heitmann@informatik.uni-hamburg.de 25/59 Einführung<br>Model Checking von Petri Netzen<br><mark>[Elementary Object S](#page-0-0)ystems</mark> Grundlagen [LTL und CTL Model Checking](#page-5-0) [Schaltregel am Beispiel](#page-5-0) [\(synchron\)](#page-12-0)

Frank Heitmann heitmann@informatik.uni-hamburg.de 26/59 Einführung<br>Model Checking von Petri Netzen<br><mark>Elementary Object Systems</mark> Grundlagen LTL und CTL Model Checking Schaltregel am Beispiel (synchron)

Synchrones Schalten...

!c

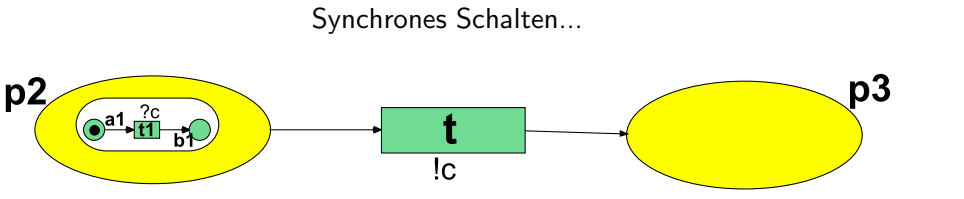

Synchrones Schalten...

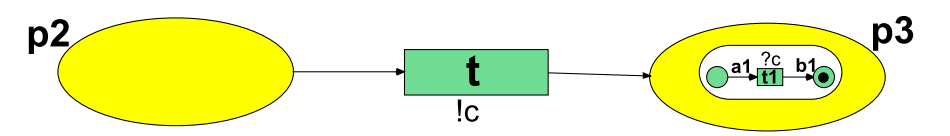

 $p3$ 

#### Einführung<br>Model Checking von Petri Netzen<br><mark>Elementary Object Systems</mark> Grundlagen LTL und CTL Model Checking

# Ein größeres Beispiel

# Ein größeres Beispiel

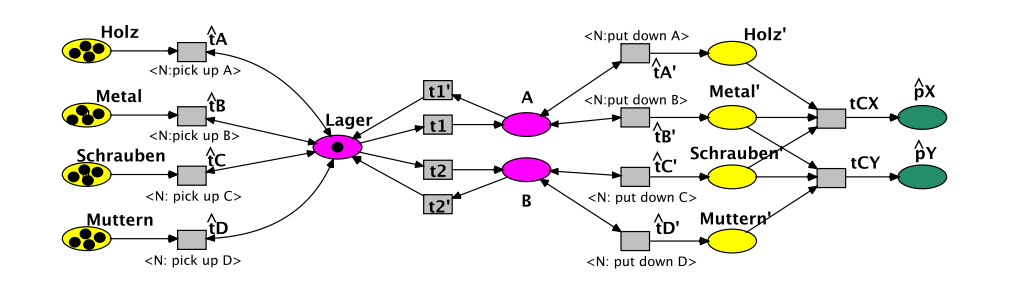

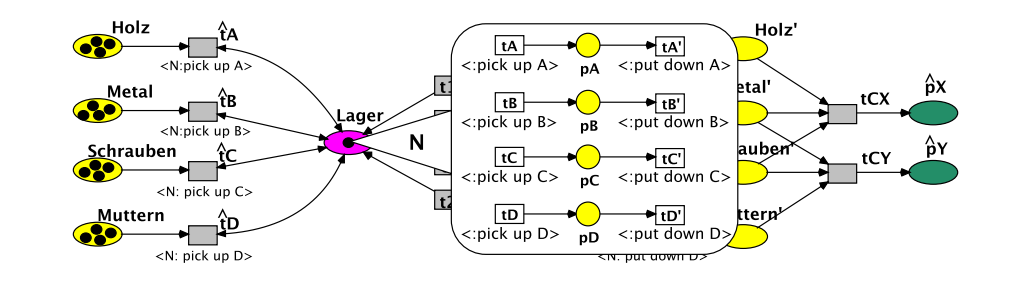

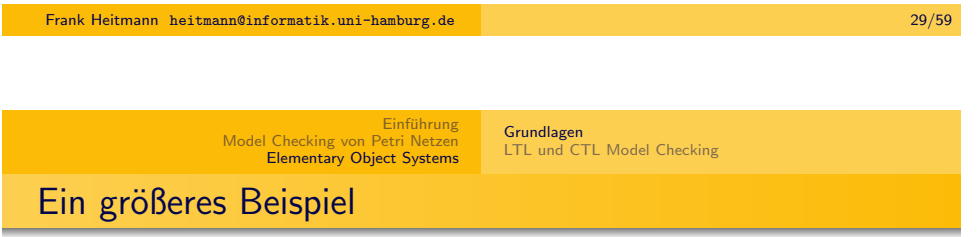

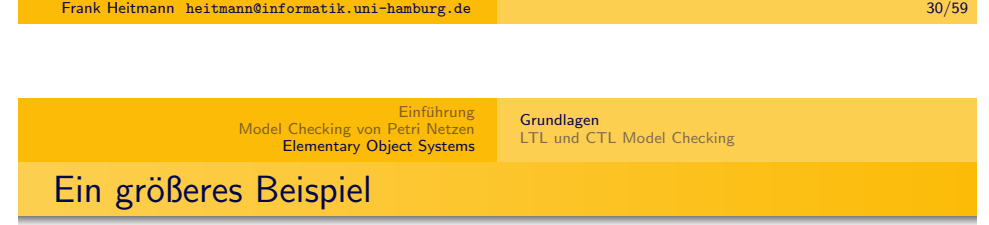

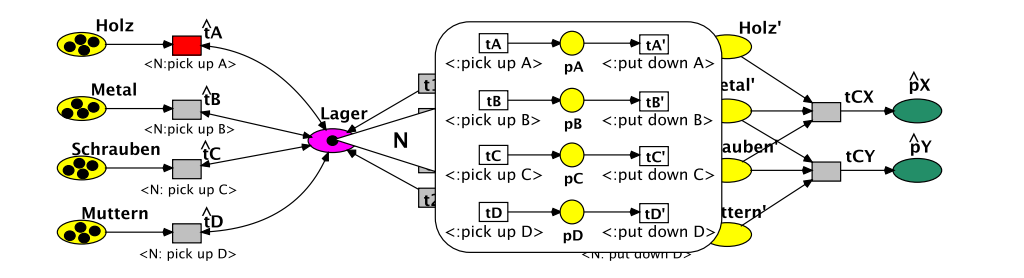

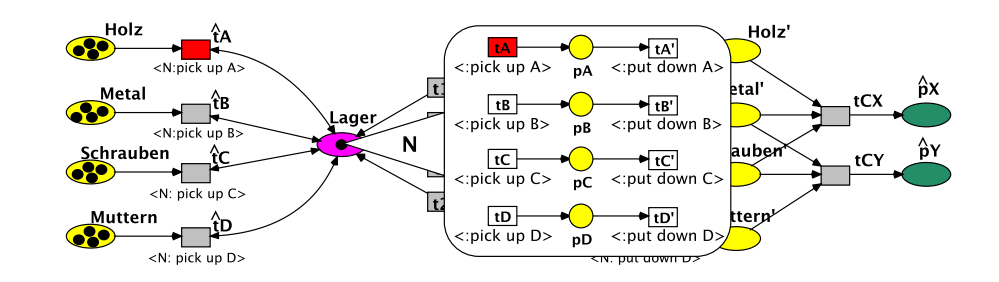

#### Einführung<br>Model Checking von Petri Netzen<br><mark>Elementary Object Systems</mark> Grundlagen LTL und CTL Model Checking

# Ein größeres Beispiel

# Ein größeres Beispiel

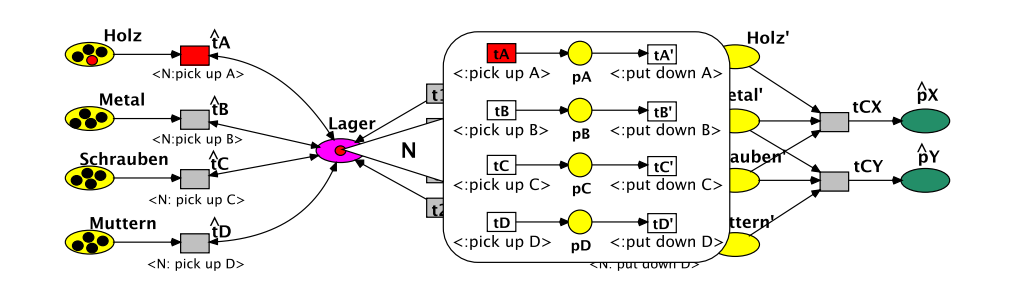

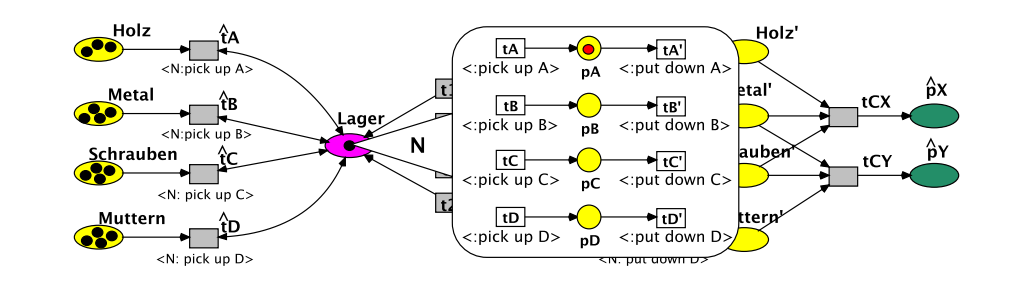

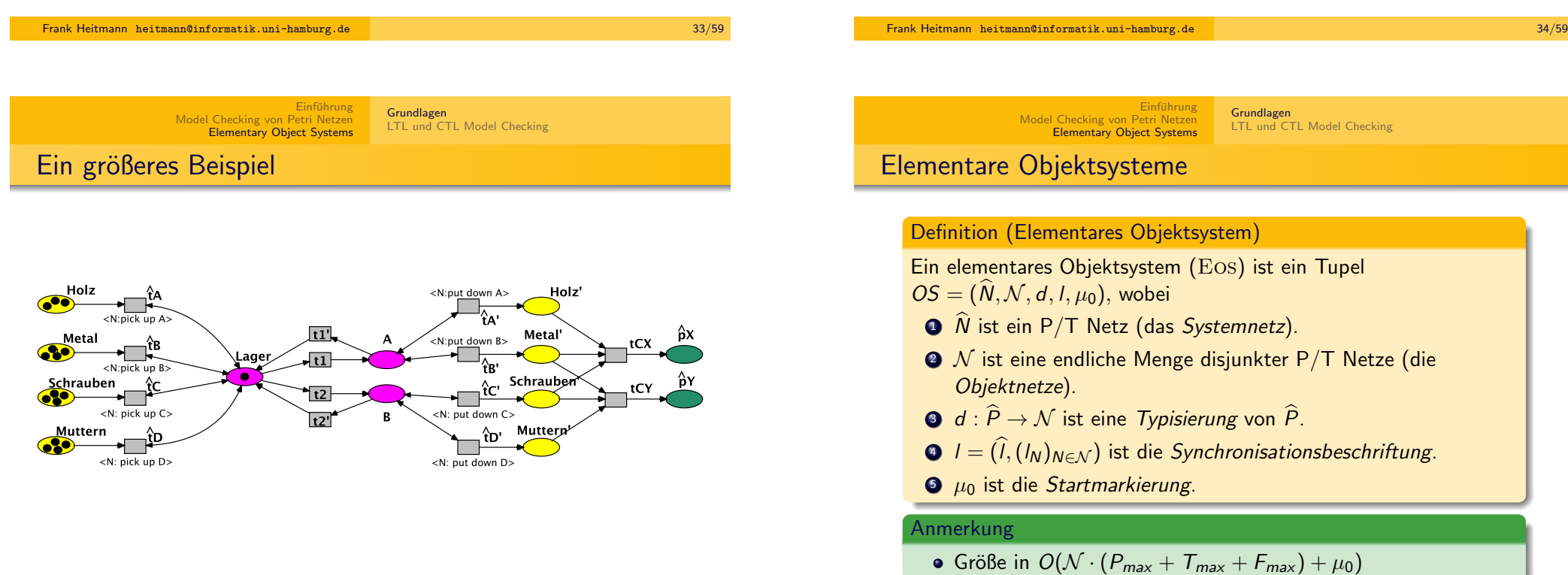

#### Einführung Model Checking von Petri Netzen Elementary Object Systems Grundlagen LTL und CTL Model Checking

# Die Beschriftung

Die Synchronisationsbeschriftung ist ein Tupel  $l = (\hat{l}, (l_N)_{N \in \mathcal{N}})$ 

$$
\bullet \widehat{I} : \widehat{T} \to (\mathcal{N} \to (\mathcal{C} \cup \{\tau\})),
$$

• 
$$
I_N : T_N \to (C \cup \{\tau\})
$$
 für alle  $N \in \mathcal{N}$ .

C ist dabei eine Menge von Kanälen,  $\tau \notin C$ . Obige Funktionen sind alle total. Bedeutung:

- $\bullet$   $\tau$  wird benutzt, um (System- oder Objekt-)autonomes Schalten zu modellieren.
- $\mathbf{I}_N(t) = c$  bzw.  $\widehat{l}(t)(N) = c$  mit  $c \neq \tau$  modelliert synchrones Schalten.
- Bei einem synchronen Ereignis müssen die Transitionen des Systemnetzes und des Objektnetzes mit dem gleichen Kanal beschriftet sein.

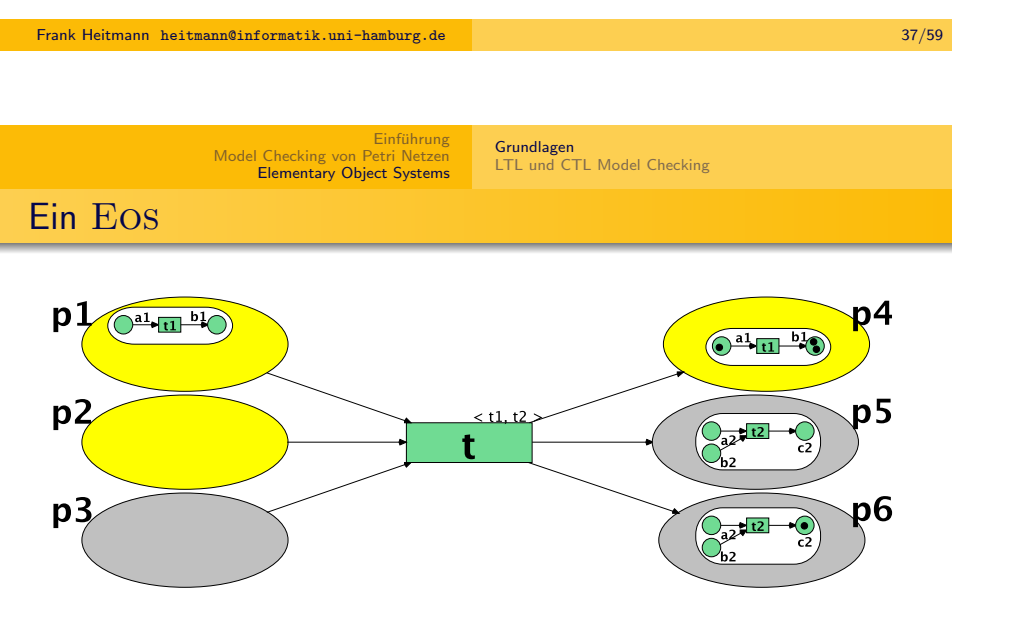

Nachfolgemarkierung:

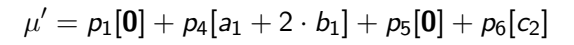

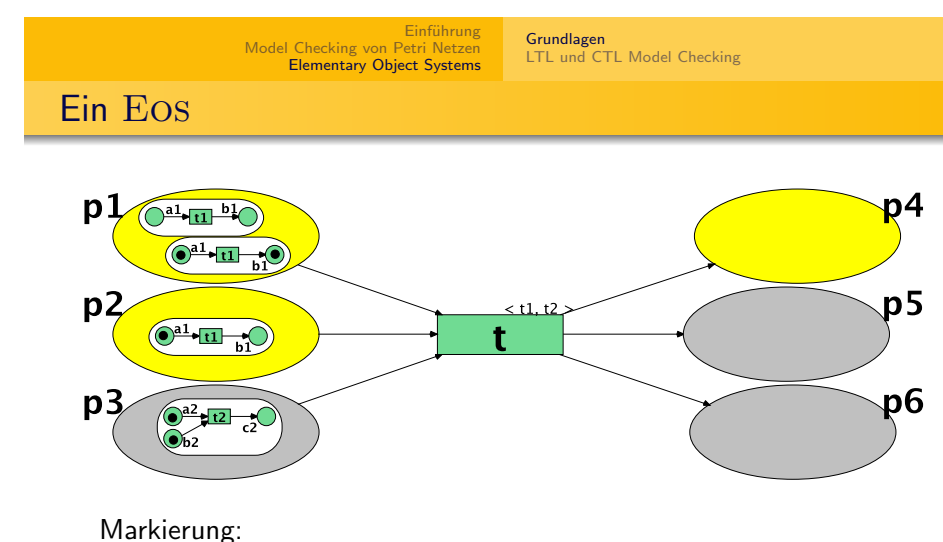

$$
\mu = p_1[0] + p_1[a_1 + b_1] + p_2[a_1] + p_3[a_2 + b_2]
$$

Frank Heitmann heitmann@informatik.uni-hamburg.de 38/59

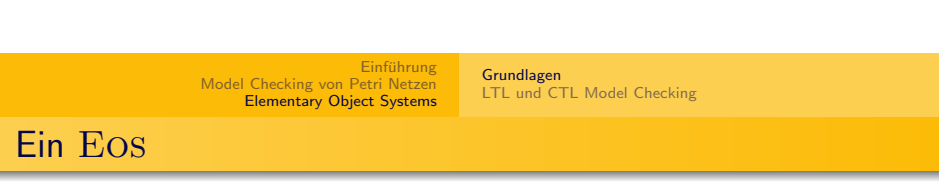

## Markierung:

$$
\mu = p_1[0] + p_1[a_1 + b_1] + p_2[a_1] + p_3[a_2 + b_2]
$$

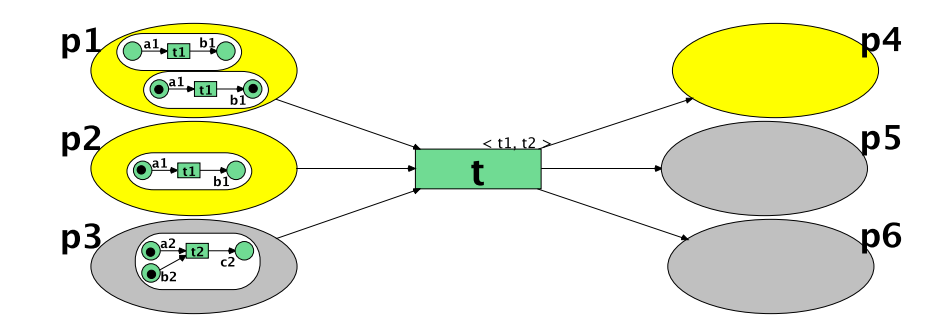

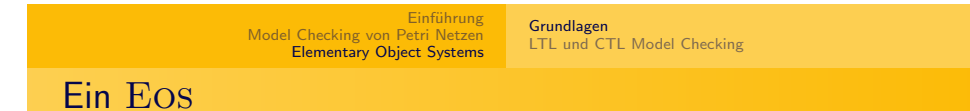

Teilmarkierung  $\lambda$  zum Schalten auswählen:

$$
\lambda = p_1[a_1 + b_1] + p_2[a_1] + p_3[a_2 + b_2]
$$

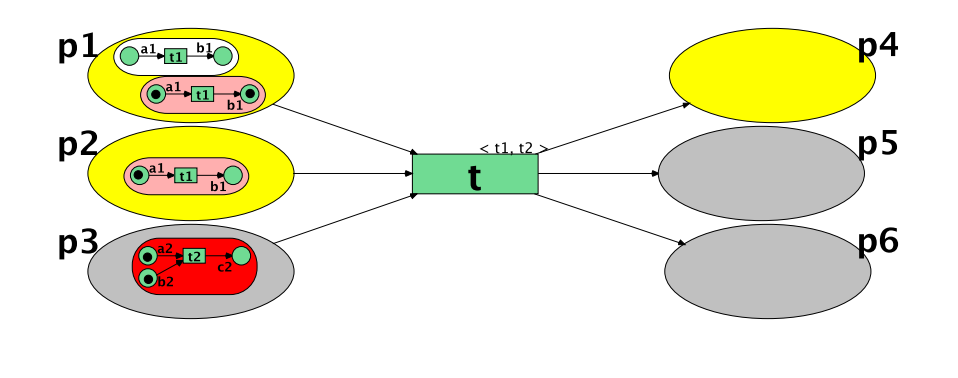

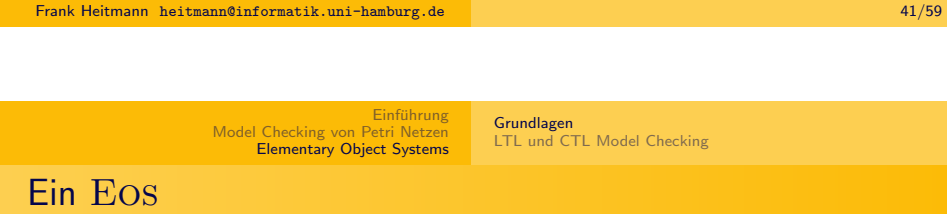

# Synchrones Schalten des Events

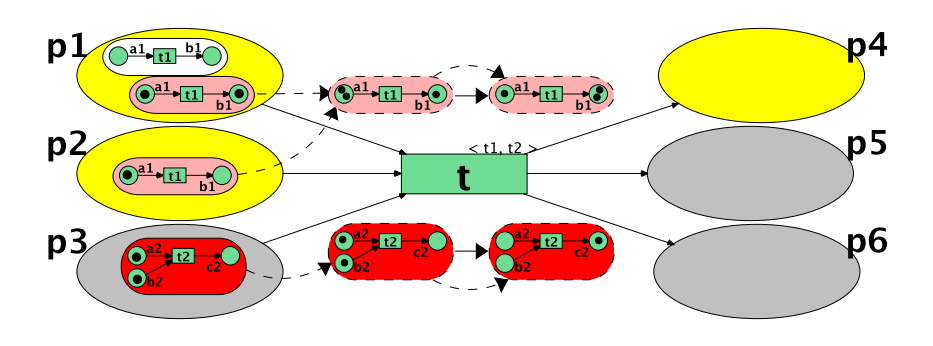

# $\theta = t[t_1, t_2]$

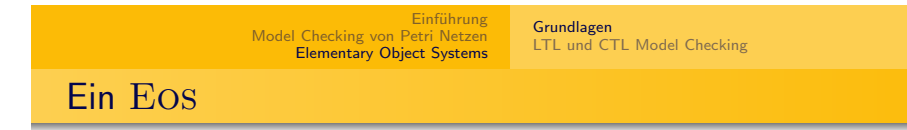

# Markierung von Netzmarken gleichen Typs aufaddieren:

$$
\Pi_{N_1}^2(\lambda) = 2 \cdot a_1 + b_1 \quad \Pi_{N_2}^2(\lambda) = a_2 + b_2
$$

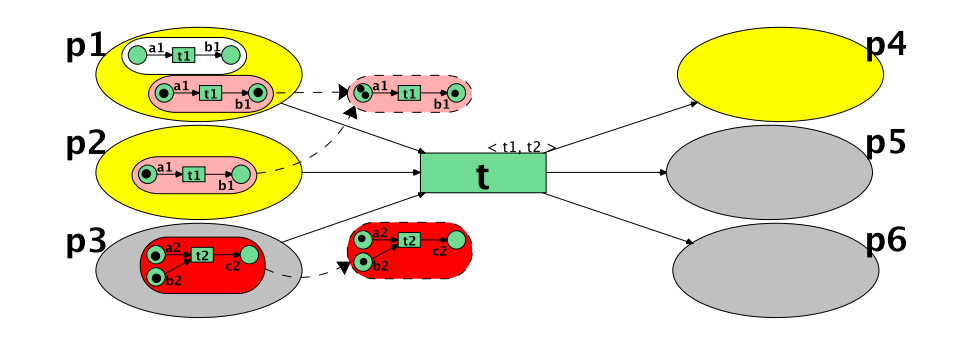

Frank Heitmann heitmann@informatik.uni-hamburg.de 42/59

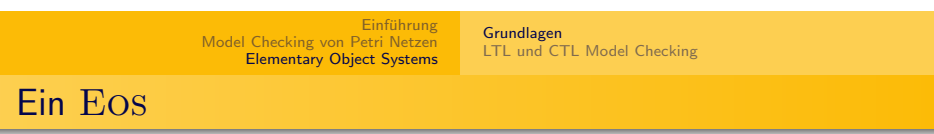

# Markierung der Netzmarken in Teilmarkierung  $\rho$  verteilen.

$$
\rho = p_4[a_1 + 2 \cdot b_1] + p_5[0] + p_6[c_2]
$$

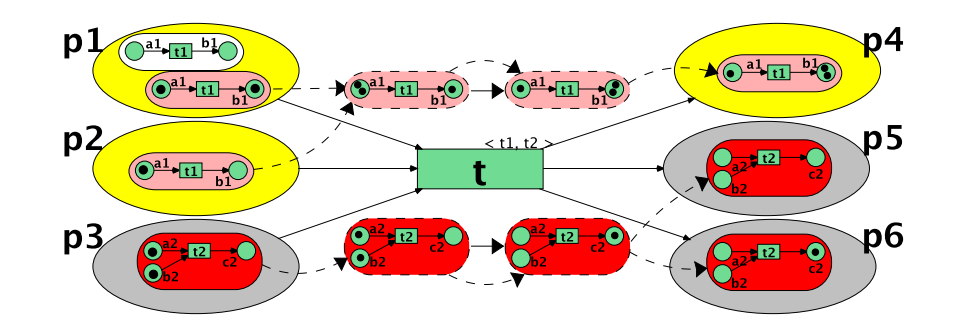

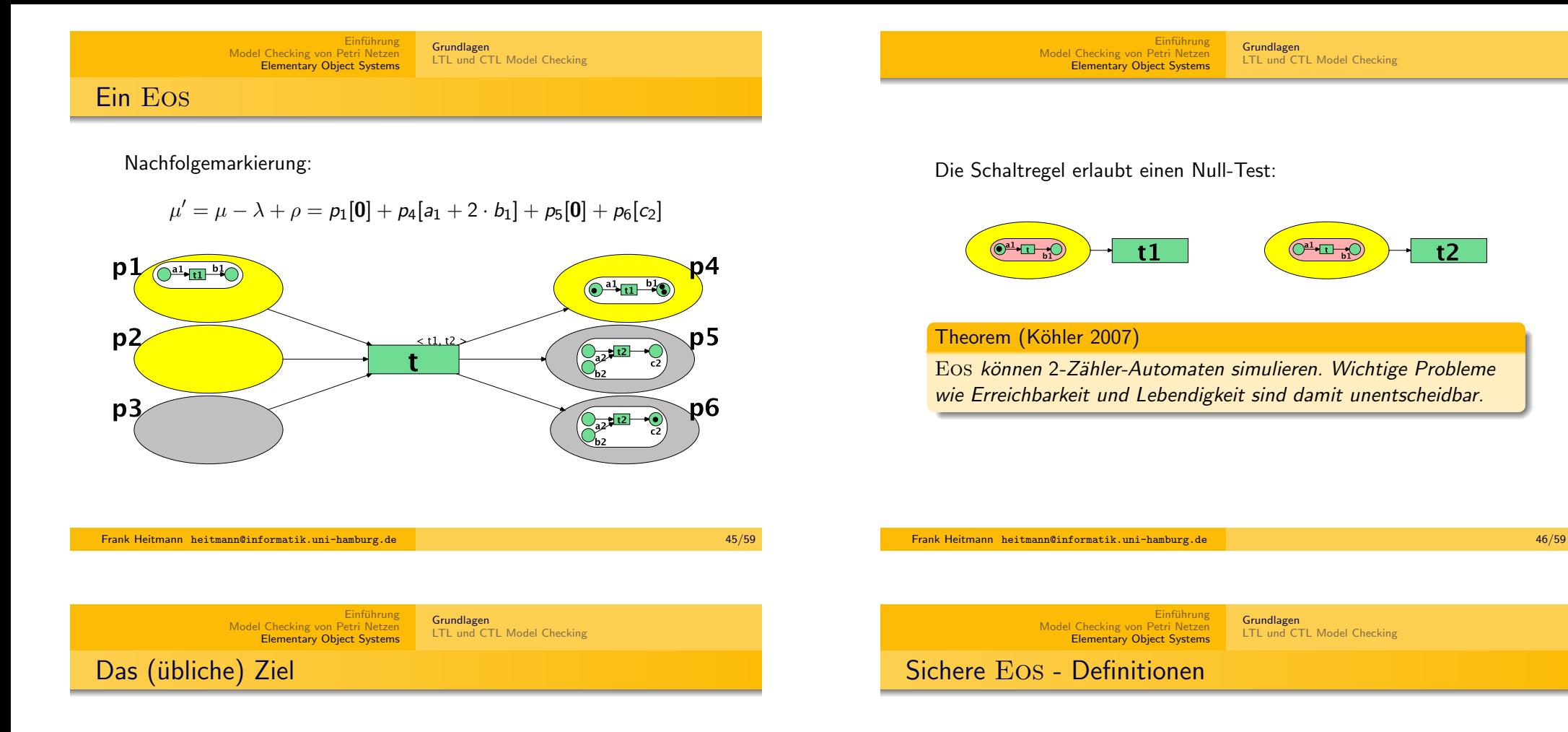

Da Eos Turing-vollständig sind, ist es nun unser Ziel den Formalismus so einzuschränken, dass

- wir immer noch viele praktische Anwendungen modellieren können (so viele wie möglich)
- wichtige Verifikationsprobleme entscheidbar werden (so viele wie möglich, so schnell wie möglich)

## Anmerkungen

Dies ist ein ganz typisches Vorgehen, wenn man einen Formalismus für etwas einführt.

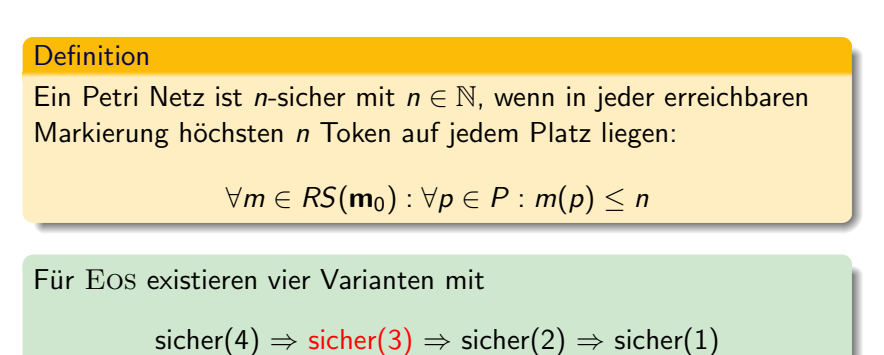

Einführung<br>Model Checking von Petri Netzen<br><mark>Elementary Object Systems</mark>

Grundlagen LTL und CTL Model Checking

# Sichere Eos - Definitionen

#### Definition

OS ist sicher(3) (oder sicher) gdw. in allen erreichbaren Markierungen höchstens ein Token auf jedem Systemnetzplatz liegt und jede Netzmarke 1-sicher ist:

 $\forall \mu \in RS(OS): \forall \widehat{p} \in \widehat{P} : \Pi^1(\mu)(\widehat{p}) \leq 1$  $(\mu)(\widehat{p}) \leq 1 \wedge$ n C. P. : Yêl k  $\forall N \in \mathcal{N}: \forall p \in P_N: \forall \widehat{p}[M] \leq \mu : M(p) \leq 1$ 

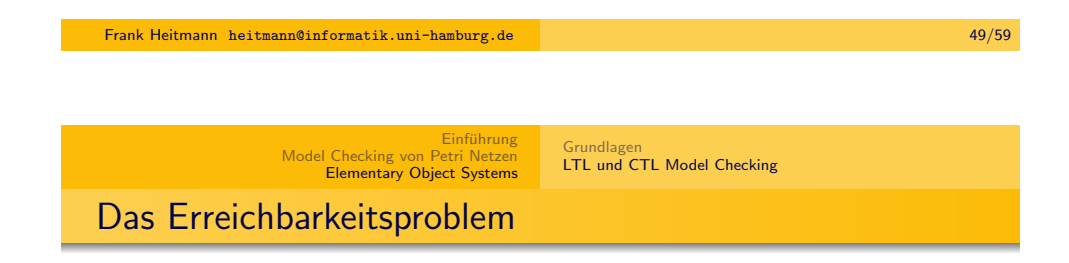

- Bei 1-sicheren Netzen sind die meisten Probleme PSpace-schwierig.
- Ein 1-sicheres Petri Netz ist eine spezielle sicher(4) GSM.
- $\Rightarrow$  Ergebnisse übertragbar.
- Bei sicheren(3) und sicheren(4) EOS maximal  $(1 + 2<sup>m</sup>)<sup>n</sup>$ verschiedene Markierungen.
- ⇒ Erreichbarkeit etc. entscheidbar.

#### Theorem (5.18)

Erreichbarkeit ist für sichere $(3)$  und sichere $(4)$  Eos in ExpSpace entscheidbar und PSpace-schwierig.

# Sichere Eos - Ergebnisse

#### Theorem (5.14)

Das Erreichbarkeitsproblem ist für sichere $(1)$  oder sichere $(2)$  Eos  $unentscheidbar - sogar für str. det. und konservative EOS.$ 

## Theorem (5.11)

Der Zustandsraum eines sicheren(3) oder sicheren(4) Eos ist endlich.

#### Beweisidee

Mit  $n := |\widehat{P}|$  und  $m := max\{|P_N| | N \in \mathcal{N}\}\$ gibt es höchstens  $(1+2<sup>m</sup>)<sup>n</sup>$  verschiedene Markierungen.

## Theorem (5.15)

Zu entscheiden, ob ein EOS sicher(3) ist, ist PSPACE-vollständig.

Frank Heitmann heitmann@informatik.uni-hamburg.de 50/59

Einführung<br>Model Checking von Petri Netzen<br><mark>Elementary Object Systems</mark> Grundlagen

LTL und CTL Model Checking

Model Checking sicherer Eos

#### Theorem (5.22)

Gegeben ein sicheres Eos OS und eine LTL Formel φ. In polynomiellen Platz kann entschieden werden, ob  $OS \models \phi$  gilt.

### Corollary (5.23)

Erreichbarkeit für sichere EOS ist PSPACE-vollständig.

# Theorem (5.31)

Gegeben ein sicheres Eos OS und eine CTL Formel φ. In polynomiellen Platz kann entschieden werden, ob  $OS \models \phi$  gilt.

# Corollary (5.32)

<span id="page-12-0"></span>Lebendigkeit für sichere EOS ist PSPACE-vollständig.

Grundlagen LTL und CTL Model Checking

# Anmerkungen

#### Anmerkungen

- Die Ideen sind so wie bei 1-sicheren P/T Netzen diskutiert. Hier ist noch viel weitere Arbeit nötig (Erreichbarkeitsgraph definieren, überprüfen, ob man alles wieder in PSpace machen kann usw.)
- Wer es nachlesen möchte findet es in Algorithms and Hardness Results for Object Nets, Frank Heitmann, Universität Hamburg, 2013. Darauf beziehen sich auch die Nummern in den Theoremen oben.
- Dort steht auch noch mehr, z.B. kann man den Formalismus so erweitern, dass Objektnetze in der Hierarchie/Verschachtelung nach oben und unten wandern können.

Frank Heitmann heitmann@informatik.uni-hamburg.de 53/59

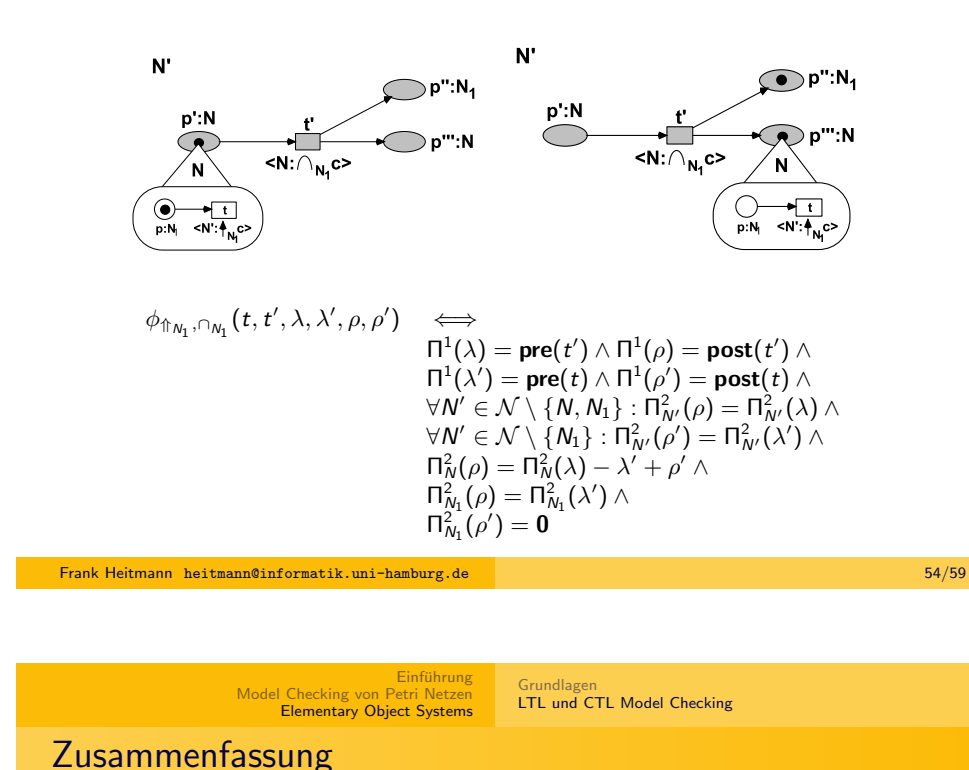

Einführung Model Checking von Petri Netzen **[Elementary Object S](#page-0-0)ystems** Grundlagen [LTL und CTL Model Checking](#page-5-0)

# [Ein Ergebnis](#page-5-0)

# Anmerkung

Auch hierfür kann ein Sicherheitsbegriff eingeführt werden und das CTL- und LTL-Model-Checking gelingt wieder in PSpace! Das führt hier aber zu weit ...

Was wir bisher gemacht haben:

- **CTL Model Checking** 
	- direkt auf dem Graphen des Modells
- **LTL Model Checking** 
	- mittels Umweg über Büchi-Automaten

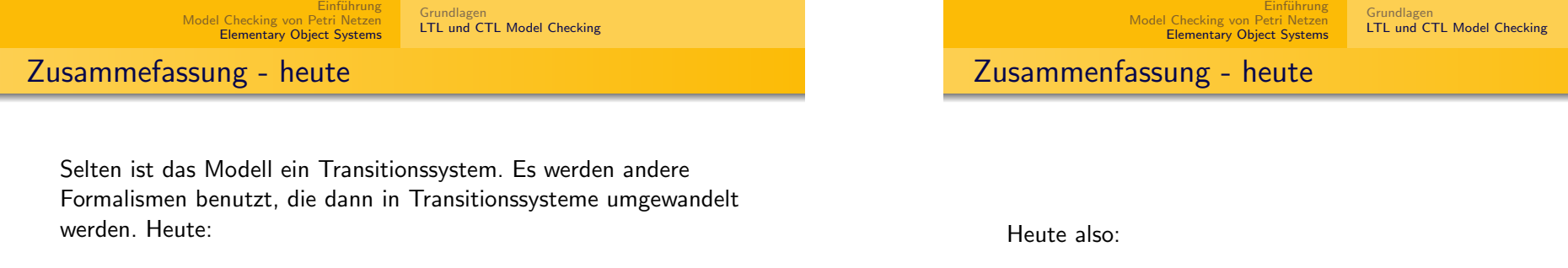

- **a** 1-sichere Petri Netze
- **o** sichere Eos

Dabei hätte man direkt auf obige Ansätze zurückgreifen können. Um Speicherplatz zu sparen kann man aber auf eine

o on-the-fly Methode

zurückgreifen. Diese haben wir heute kennengelernt.

- **· LTL-MC 1-sicherer P/T Netze**
- CTL-MC 1-sicherer P/T Netze [kommt noch genauer]
- **LTL-MC sicherer Eos**
- CTL-MC sicherer Eos

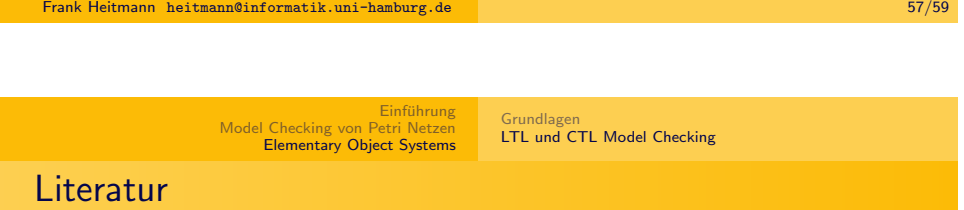

#### **Literaturhinweis**

Die heutige Vorlesung basierte vor allem auf:

- **4** Javier Esparza. Decidability and complexity of Petri net problems an introduction. In Wolfgang Reisig and Grzegorz Rozenberg, editors, Lectures on Petri Nets I: Basic Models, Advances in Petri Nets, volume 1491 of Lecture Notes in Computer Science, pages 374–428. Springer-Verlag, 1998. (Sehr schönes Paper...)
- <sup>2</sup> Frank Heitmann. Algorithms and Hardness Results for Object Nets. PhD thesis, University of Hamburg, 2013.

Frank Heitmann heitmann@informatik.uni-hamburg.de 58/59